## МИНИСТЕРСТВО НАУКИ И ВЫСШЕГО ОБРАЗОВАНИЯ РОССИЙСКОЙ ФЕДЕРАЦИИ

Башкирский институт технологий и управления (филиал) федерального государственного бюджетного образовательного учреждения «Московский государственный университет технологий и управления имени К.Г. Разумовского (Первый казачий университет)»

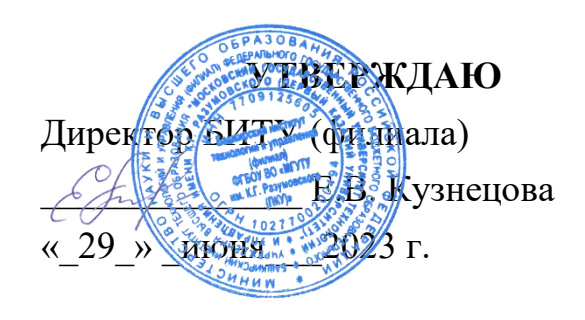

# Рабочая программа дисциплины (модуля)

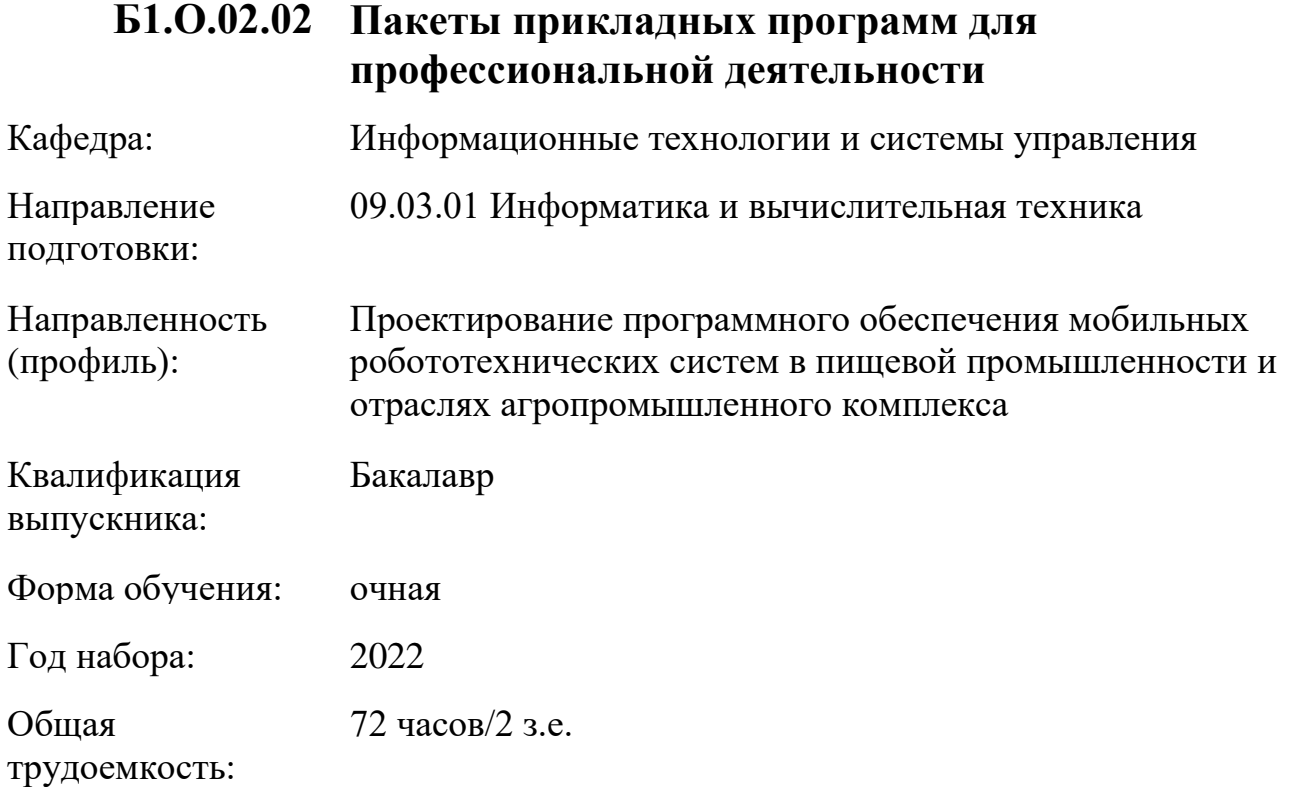

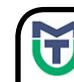

ДОКУМЕНТ ПОДПИСАН<br>ЭЛЕКТРОННОЙ ПОДПИСЬЮ

MOKYMEHT ПОДПИСАН<br>
ЭЛЕКТРОННОЙ ПОДПИСЬ<br>
Cepthophara: 00940BA2D772BADC6721A08E04274<br>
BRACTBURGENT KYSHELDS EPGH BRACTISTICS 23.02.20024<br>
Действителье: 07.07.2023 до 29.09.2024<br>
Действителье: 07.07.2023 до 29.09.2024 Сертификат: 00940BA2D772BADC6721A08E042746B11B Владелец: Кузнецова Елена Валентиновна Действителен: с 07.07.2023 до 29.09.2024

Программу составил(и): канд.пед.наук доц. Яшин Д.Д.

Рабочая программа дисциплины (модуля)

## **"Пакеты прикладных программ для профессиональной деятельности"**

разработана составлена на основании учебного плана, утвержденного ученым советом 25 мая 2023 г. протокол № 11 в соответствии

с ФГОС ВО Федеральный государственный образовательный стандарт высшего образования - бакалавриат по направлению подготовки 09.03.01 Информатика и вычислительная техника (приказ Минобрнауки России от 19.09.2017 г. № 929)

Руководитель ОПОП

 $\mathcal{L}$  Д $\mathcal{H}$  Д $\mathcal{L}$  доцент, к.п.н. доцент Яшин Д.Д.

Рабочая программа обсуждена на заседании обеспечивающей кафедры **Информационные технологии и системы управления**

Протокол от <u>29 \_\_июня</u> \_\_ 2023 г. № 11<sub>0</sub> И.о зав. кафедрой Одинокова Е.В.

## **СОДЕРЖАНИЕ**

# 1. ЦЕЛИ И ЗАДАЧИ ОСВОЕНИЯ ДИСЦИПЛИНЫ (МОДУЛЯ)

# 2. МЕСТО ДИСЦИПЛИНЫ (МОДУЛЯ) В СТРУКТУРЕ ОБРАЗОВАТЕЛЬНОЙ ПРОГРАММЫ И ОБЪЕМ С РАСПРЕДЕЛЕНИЕМ ПО СЕМЕСТРАМ

3. ПЛАНИРУЕМЫЕ РЕЗУЛЬТАТЫ ОБУЧЕНИЯ ПО ДИСЦИПЛИНЕ (МОДУЛЮ), СООТНЕСЕННЫЕ С РЕЗУЛЬТАТАМИ ОСВОЕНИЯ ОБРАЗОВАТЕЛЬНОЙ ПРОГРАММЫ

4. СТРУКТУРА И СОДЕРЖАНИЕ ДИСЦИПЛИНЫ (МОДУЛЯ)

5. МЕТОДИЧЕСКИЕ УКАЗАНИЯ ДЛЯ ОРГАНИЗАЦИИ САМОСТОЯТЕЛЬНОЙ РАБОТЫ СТУДЕНТОВ

6. ОЦЕНОЧНЫЕ И МЕТОДИЧЕСКИЕ МАТЕРИАЛЫ

7. УЧЕБНО-МЕТОДИЧЕСКОЕ И ИНФОРМАЦИОННОЕ ОБЕСПЕЧЕНИЕ ДИСЦИПЛИНЫ (МОДУЛЯ)

8. МАТЕРИАЛЬНО-ТЕХНИЧЕСКОЕ ОБЕСПЕЧЕНИЕ ДИСЦИПЛИНЫ (МОДУЛЯ)

9. ОРГАНИЗАЦИЯ ОБРАЗОВАТЕЛЬНОГО ПРОЦЕССА ДЛЯ ЛИЦ С ОГРАНИЧЕННЫМИ ВОЗМОЖНОСТЯМИ

## **1. ЦЕЛИ И ЗАДАЧИ ОСВОЕНИЯ ДИСЦИПЛИНЫ (МОДУЛЯ)**

### **1.1. Цели:**

Целями дисциплины является обучение студентов основным понятиям, моделям и методам информационных технологий, формирование знаний, умений и навыков решения задач автоматизации информационных процессов на основе информационных технологий. Основными задачами изучения дисциплины являются практическое освоение информационных и информационно-коммуникационных технологий и инструментальных средств для решения типовых общенаучных задач в своей профессиональной деятельности и для организации своего труда.

### **1.2. Задачи:**

- практическое освоение информационных и информационно-коммуникационных технологий;

- практическое освоение инструментальных средств для решения типовых общенаучных задач в своей профессиональной деятельности и для организации своего труда.

## **2. МЕСТО ДИСЦИПЛИНЫ (МОДУЛЯ) В СТРУКТУРЕ ОБРАЗОВАТЕЛЬНОЙ ПРОГРАММЫ И ОБЪЕМ С РАСПРЕДЕЛЕНИЕМ ПО СЕМЕСТРАМ**

Цикл (раздел) ОП: Б1.О

Дисциплина относится к обязательной части ОПОП и обязательна для освоения.

## **Связь с предшествующими дисциплинами (модулями), практиками**

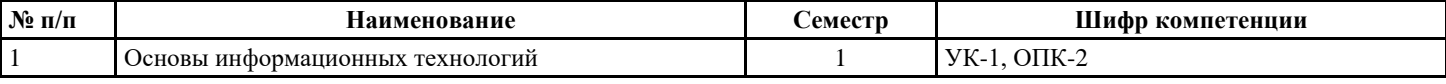

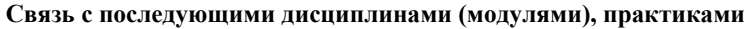

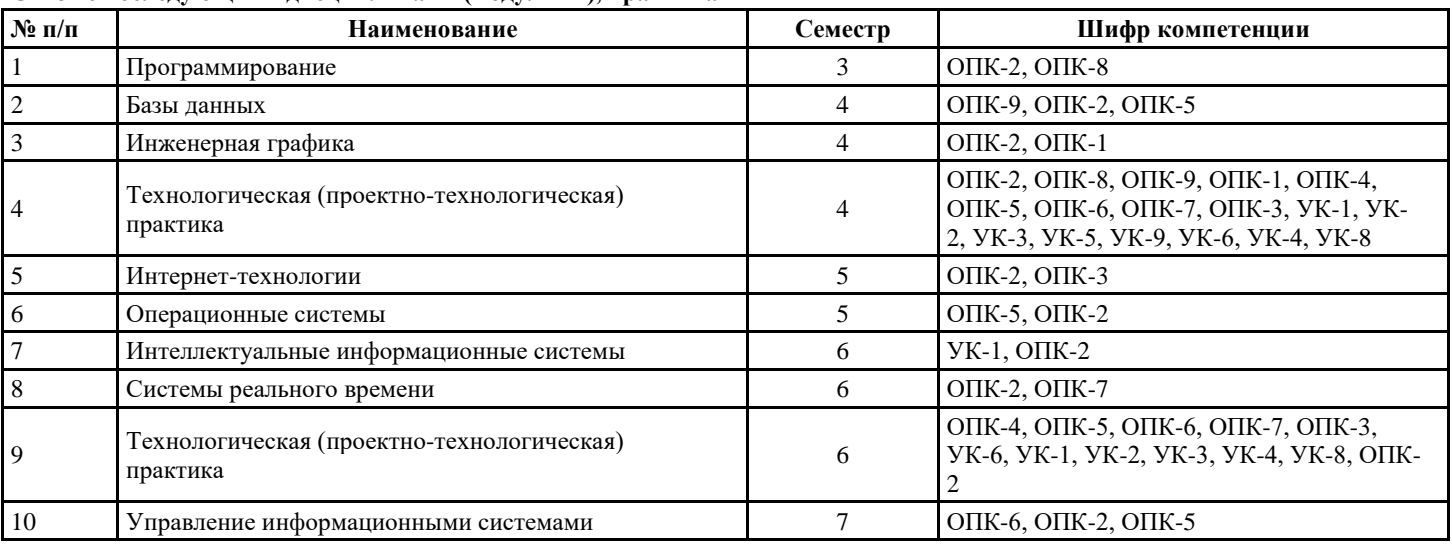

#### **Распределение часов дисциплины**

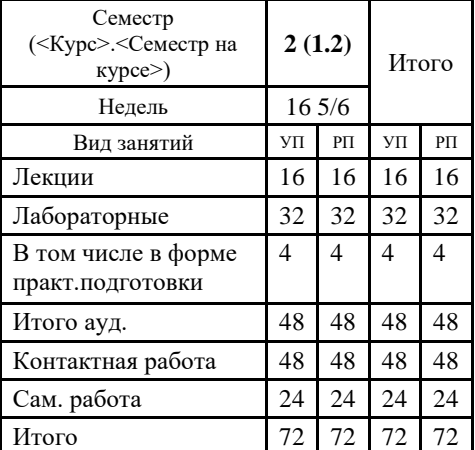

#### **Вид промежуточной аттестации:**

Зачёт 2 семестр

## **3. ПЛАНИРУЕМЫЕ РЕЗУЛЬТАТЫ ОБУЧЕНИЯ ПО ДИСЦИПЛИНЕ (МОДУЛЮ), СООТНЕСЕННЫЕ С РЕЗУЛЬТАТАМИ ОСВОЕНИЯ ОБРАЗОВАТЕЛЬНОЙ ПРОГРАММЫ**

Процесс изучения дисциплины (модуля) направлен на формирование следующих компетенций и индикаторов их

ОПК-2:Способен понимать принципы работы современных информационных технологий и программных средств, в том числе отечественного производства, и использовать их при решении задач профессиональной деятельности;

ОПК-2.1: Знает процессы, методы поиска, сбора, хранения, обработки, представления, распространения информации и способы осуществления таких процессов и методов (информационные технологии); современные инструментальные среды, программно-технические платформы и программные средства, в том числе отечественного производства, используемые для решения задач профессиональной деятельности, и принципы их работы

ОПК-2.2: Умеет выбирать и использовать современные информационно-коммуникационные и интеллектуальные технологии, инструментальные среды, программно-технические платформы и программные средства, в том числе отечественного производства, для решения задач профессиональной деятельности; анализировать профессиональные задачи, выбирать и использовать подходящие информационные технологии

ОПК-2.3: Владеет навыками работы с данными с помощью информационных технологий; навыками применения современных информационно-коммуникационных и интеллектуальных технологий, инструментальных сред, программно-технических платформ и программных средств, в том числе отечественного производства, для решения задач профессиональной деятельности

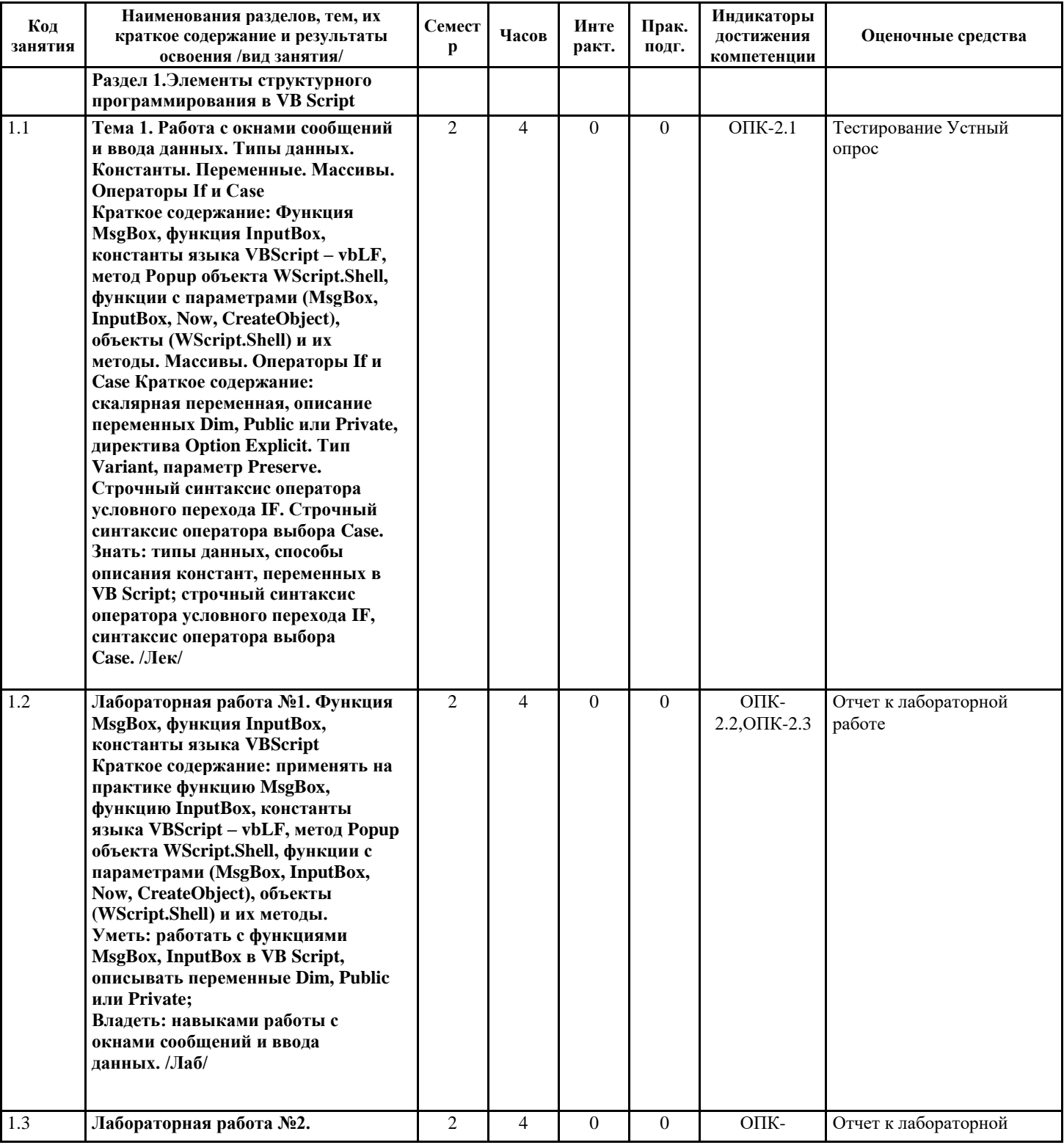

## 4. СТРУКТУРА И СОДЕРЖАНИЕ ДИСЦИПЛИНЫ (МОДУЛЯ)

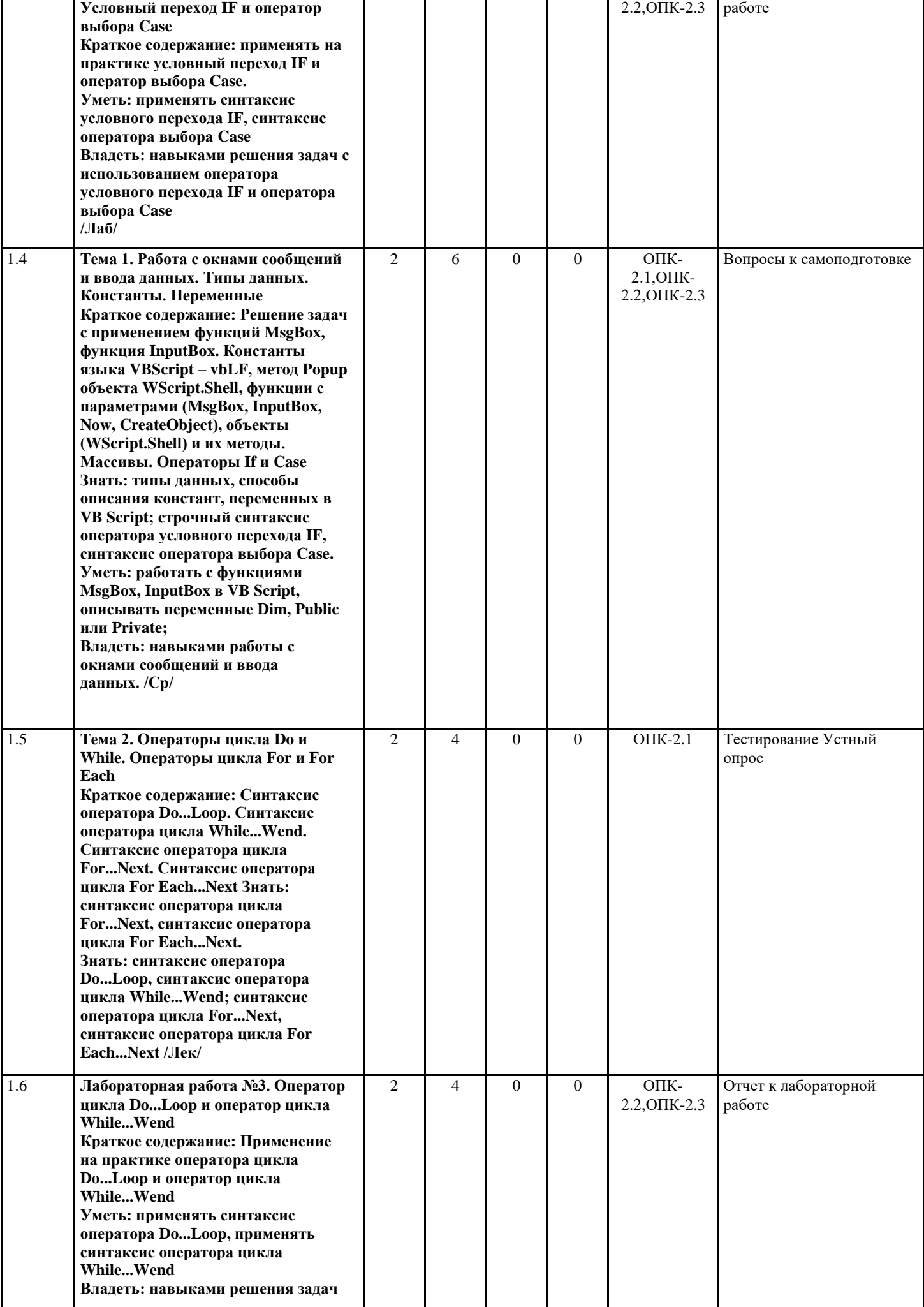

**/Лаб/**

**Each...Next**

**Each...Next /Лаб/**

**Each...Next**

**Each...Next**

**Each**

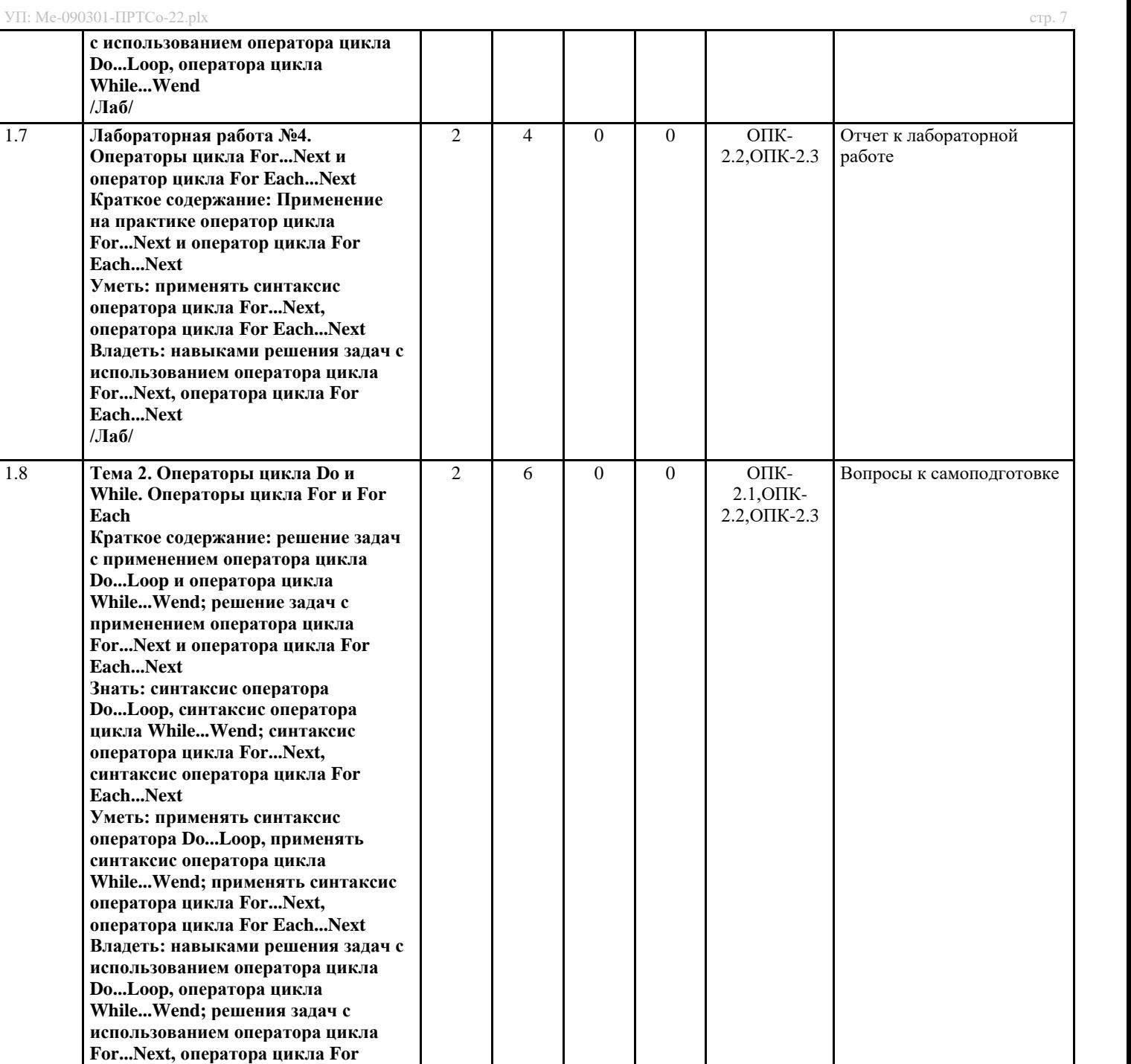

![](_page_6_Picture_325.jpeg)

![](_page_7_Picture_369.jpeg)

 $\mathbf I$ 

![](_page_8_Picture_323.jpeg)

![](_page_9_Picture_227.jpeg)

## **Перечень применяемых активных и интерактивных образовательных технологий:**

## *Информационные технологии*

Личностно ориентированная технология, способ организации самостоятельной деятельности учащихся, направленный на решение задачи учебного проекта

## *Компьютерная технология обучения*

Основана на использовании информационных технологий в учебном процессе. Реализация данной технологии осуществляется посредством компьютера и иных мультимедийных средств. Использование компьютерных технологий делает учебный процесс не только современным и познавательным, но интересным для обучающихся

## *Технология обучения в сотрудничестве*

Технология обучения в сотрудничестве используется в образовательной практике для преодоления последствий индивидуального характера учебной деятельности субъектов и их стремлений исключительно к индивидуальным образовательным достижениям. Она позволяет обогатить опыт и приобрести через учебный труд те навыки совместимой деятельности, которые затем могут стать необходимыми в будущей профессиональной и социальной деятельности в течение жизни. Цель технологии состоит в формировании умений у субъектов образовательного процесса эффективно работать сообща во временных командах и группах и добиваться качественных образовательных результатов

## **5. МЕТОДИЧЕСКИЕ УКАЗАНИЯ ДЛЯ ОРГАНИЗАЦИИ САМОСТОЯТЕЛЬНОЙ РАБОТЫ СТУДЕНТОВ**

СРС – планируемая учебная, учебно-исследовательская, научно-исследовательская работа студентов, выполняемая во внеаудиторное (аудиторное) время по заданию и при методическом руководстве преподавателя, но без его непосредственного участия (возможно частичное непосредственное участие преподавателя при сохранении ведущей роли студентов). Целью СРС является овладение фундаментальными знаниями, профессиональными умениями и навыками по профилю будущей специальности, опытом творческой, исследовательской деятельности, развитие самостоятельности, ответственности и организованности, творческого подхода к решению проблем учебного и профессионального уровней. Задачи СРС: систематизация и закрепление полученных теоретических знаний и практических умений студентов; углубление и расширение теоретической подготовки; формирование умений использовать нормативную, правовую, справочную документацию и специальную литературу; развитие познавательных способностей и активности студентов: творческой инициативы, самостоятельности, ответственности и организованности; формирование самостоятельности мышления, способностей к саморазвитию, самосовершенствованию и самореализации; развитие исследовательских умений; использование материала, собранного и полученного в ходе самостоятельных занятий на практических занятиях, при написании курсовых и выпускной квалификационной работ, для эффективной подготовки к итоговым зачетам и экзаменам. Функции СРС: развивающая (повышение культуры умственного труда, приобщение к 10 творческим видам деятельности, обогащение интеллектуальных способностей студентов); информационно-обучающая (учебная деятельность студентов на аудиторных занятиях, неподкрепленная самостоятельной работой, становится мало результативной); ориентирующая и стимулирующая (процессу обучения придается ускорение и мотивация); воспитательная (формируются и развиваются профессиональные качества специалиста и гражданина); исследовательская (новый уровень профессиональнотворческого мышления).

Самостоятельная работа студентов является обязательным компонентом учебного процесса для каждого студента и определяется учебным планом. Виды самостоятельной работы студентов определяются при разработке рабочих программ и учебных методических комплексов дисциплин содержанием учебной дисциплины. При определении содержания самостоятельной работы студентов следует учитывать их уровень самостоятельности и требования к уровню самостоятельности выпускников для того, чтобы за период обучения искомый уровень был достигнут. Так, удельный вес самостоятельной работы при обучении в очной форме составляет до 50% от количества аудиторных часов, отведённых на изучение дисциплины, в заочной форме - количество часов, отведенных на освоение дисциплины, увеличивается до 90%. Самостоятельная работа определяется как индивидуальная или коллективная учебная деятельность, осуществляемая без непосредственного руководства педагога, но по его заданиям и под его контролем. Самостоятельная работа – это познавательная учебная деятельность, когда последовательность мышления студента, его умственных и практических операций и действий зависит и определяется самим студентом.

Самостоятельная работа студентов способствует развитию самостоятельности, ответственности и организованности, творческого подхода к решению проблем учебного и профессионального уровня, что в итоге приводит к развитию навыка самостоятельного планирования и реализации деятельности. Целью самостоятельной работы студентов является овладение необходимыми компетенциями по своему направлению подготовки, опытом творческой и исследовательской деятельности. На основании компетентностного подхода к реализации профессиональных образовательных программ, видами заданий для самостоятельной работы являются:

- для овладения знаниями: чтение текста (учебника, первоисточника, дополнительной литературы), составление плана текста, графическое изображение структуры текста, конспектирование текста, выписки из текста, работа со словарями и справочниками, ознакомление с нормативными документами, учебно-исследовательская работа, использование аудио- и видеозаписей, компьютерной техники и информационно-телекоммуникационной сети Интернет и др.

- для закрепления и систематизации знаний: работа с конспектом лекции, обработка текста (учебника, первоисточника, дополнительной литературы, аудио и видеозаписей), повторная работа над учебным материалом, составление плана, составление таблиц для систематизации учебного материала, ответ на контрольные вопросы, заполнение рабочей тетради, аналитическая обработка текста (аннотирование, рецензирование, реферирование, конспект-анализ и др.), завершение аудиторных практических работ и оформление отчётов по ним, подготовка мультимедиа сообщений/докладов к выступлению на семинаре (конференции), материалов-презентаций, подготовка реферата, составление библиографии, тематических кроссвордов, тестирование и др.

- для формирования умений: решение задач и упражнений по образцу, решение вариативных задач, выполнение чертежей, схем, выполнение расчетов (графических работ), решение ситуационных (профессиональных) задач, подготовка к деловым играм, проектирование и моделирование разных видов и компонентов профессиональной деятельности, рефлексивный анализ профессиональных умений с использованием аудио- и видеотехники и др.

Самостоятельная работа может осуществляться индивидуально или группами студентов в зависимости от цели, объема, конкретной тематики самостоятельной работы, уровня сложности, уровня умений студентов.

## **6. ОЦЕНОЧНЫЕ И МЕТОДИЧЕСКИЕ МАТЕРИАЛЫ**

**6.1. Перечень компетенций с указанием этапов формирования индикаторов их достижения в процессе освоения ОПОП**

**ОПК-2:Способен понимать принципы работы современных информационных технологий и программных средств, в том числе отечественного производства, и использовать их при решении задач профессиональной деятельности;**

### *Недостаточный уровень:*

Не знает процессы, методы поиска, сбора, хранения, обработки, представления, распространения информации и способы осуществления таких процессов и методов (информационные технологии); современные инструментальные среды, программно-технические платформы и программные средства, в том числе отечественного производства, используемые для решения задач профессиональной деятельности, и принципы их работы;

Не умеет выбирать и использовать современные информационно-коммуникационные и интеллектуальные технологии, инструментальные среды, программно-технические платформы и программные средства для решения задач

#### УП: Ме-090301-ПРТСо-22.plx стр. 12

профессиональной деятельности; анализировать профессиональные задачи, выбирать и использовать подходящие информационные технологии;

Не владеет навыками работы с данными с помощью информационных технологий; навыками применения современных информационно-коммуникационных и интеллектуальных технологий, инструментальных сред, программно-технических платформ и программных средств для решения задач профессиональной деятельности;

## *Пороговый уровень:*

Знает процессы, методы поиска, сбора, хранения, обработки, представления, распространения информации;

Умеет выбирать и использовать современные информационно-коммуникационные и интеллектуальные технологии, инструментальные среды для решения задач профессиональной деятельности;

Владеет навыками работы с данными с помощью информационных технологий; навыками применения современных информационно-коммуникационных для решения задач профессиональной деятельности;

## *Продвинутый уровень:*

Знает процессы, методы поиска, сбора, хранения, обработки, представления, распространения информации и способы осуществления таких процессов и методов (информационные технологии); современные инструментальные среды, программно-технические платформы и программные средства;

Умеет выбирать и использовать современные информационно-коммуникационные и интеллектуальные технологии, инструментальные среды, программно-технические платформы и программные средства для решения задач профессиональной деятельности;

Владеет навыками работы с данными с помощью информационных технологий; навыками применения современных информационно-коммуникационных, программных средств для решения задач профессиональной деятельности;

## *Высокий уровень:*

Знает процессы, методы поиска, сбора, хранения, обработки, представления, распространения информации и способы осуществления таких процессов и методов (информационные технологии); современные инструментальные среды, программно-технические платформы и программные средства, в том числе системы искусственного интеллекта, используемые для решения задач профессиональной деятельности, и принципы их работы;

Умеет выбирать и использовать современные информационно-коммуникационные и интеллектуальные технологии, инструментальные среды, программно-технические платформы и программные средства для решения задач профессиональной деятельности; анализировать профессиональные задачи, выбирать и использовать подходящие информационные технологии;

Владеет навыками работы с данными с помощью информационных технологий; навыками применения современных информационно-коммуникационных и интеллектуальных технологий, инструментальных сред, программно-технических платформ и программных средств для решения задач профессиональной деятельности.

## **6.2. Шкала оценивания в зависимости от уровня сформированности компетенций**

![](_page_11_Picture_445.jpeg)

![](_page_11_Picture_446.jpeg)

#### **Описание критериев оценивания**

![](_page_11_Picture_447.jpeg)

![](_page_12_Picture_385.jpeg)

**Оценочные средства, обеспечивающие диагностику сформированности компетенций, заявленных в рабочей программе по дисциплине (молулю) для проведения промежуточной аттестации**

**ОЦЕНИВАНИЕ УРОВНЯ ЗНАНИЙ: Теоретический блок вопросов. Уровень освоения программного материала, логика и грамотность изложения, умение самостоятельно обобщать и излагать материал.**

1. Недостаточный уровень

Не знает процессы, методы поиска, сбора, хранения, обработки, представления, распространения информации и способы осуществления таких процессов и методов (информационные технологии); современные инструментальные среды, программно-технические платформы и программные средства, в том числе отечественного производства, используемые для решения задач профессиональной деятельности, и принципы их работы;

Не умеет выбирать и использовать современные информационно-коммуникационные и интеллектуальные технологии, инструментальные среды, программно-технические платформы и программные средства для решения задач профессиональной деятельности; анализировать профессиональные задачи, выбирать и использовать подходящие информационные технологии;

Не владеет навыками работы с данными с помощью информационных технологий; навыками применения современных информационно-коммуникационных и интеллектуальных технологий, инструментальных сред, программно-технических платформ и программных средств для решения задач профессиональной деятельности;

2. Пороговый уровень

Знает процессы, методы поиска, сбора, хранения, обработки, представления, распространения информации;

Умеет выбирать и использовать современные информационно-коммуникационные и интеллектуальные технологии, инструментальные среды для решения задач профессиональной деятельности;

Владеет навыками работы с данными с помощью информационных технологий; навыками применения современных информационно-коммуникационных для решения задач профессиональной деятельности;

3. Продвинутый уровень

Знает процессы, методы поиска, сбора, хранения, обработки, представления, распространения информации и способы осуществления таких процессов и методов (информационные технологии); современные инструментальные среды, программно-технические платформы и программные средства;

Умеет выбирать и использовать современные информационно-коммуникационные и интеллектуальные технологии, инструментальные среды, программно-технические платформы и программные средства для решения задач профессиональной деятельности;

Владеет навыками работы с данными с помощью информационных технологий; навыками применения современных информационно-коммуникационных, программных средств для решения задач профессиональной деятельности;

4. Высокий уровень

Знает процессы, методы поиска, сбора, хранения, обработки, представления, распространения информации и способы осуществления таких процессов и методов (информационные технологии); современные инструментальные среды, программно-технические платформы и программные средства, в том числе системы искусственного интеллекта, используемые для решения задач профессиональной деятельности, и принципы их работы;

Умеет выбирать и использовать современные информационно-коммуникационные и интеллектуальные технологии, инструментальные среды, программно-технические платформы и программные средства для решения задач

профессиональной деятельности; анализировать профессиональные задачи, выбирать и использовать подходящие информационные технологии;

Владеет навыками работы с данными с помощью информационных технологий; навыками применения современных информационно-коммуникационных и интеллектуальных технологий, инструментальных сред, программно-технических платформ и программных средств для решения задач профессиональной деятельности.

В случае, если сумма рейтинговых баллов, полученных при прохождении промежуточной аттестации составляет от 0 до 9 баллов, то зачет/ зачет с оценкой/ экзамен НЕ СДАН, независимо от итогового рейтинга по дисциплине.

В случае, если сумма рейтинговых баллов, полученных при прохождении промежуточной аттестации находится в пределах от 10 до 30 баллов, то зачет/ зачет с оценкой/ экзамен СДАН, и результат сдачи определяется в зависимости от итогового рейтинга по дисциплине в соответствии с утвержденной шкалой перевода из 100-балльной шкалы оценивания в 5 балльную.

Для приведения рейтинговой оценки по дисциплине по 100-балльной шкале к аттестационной по 5-балльной шкале в соответствии с Положением о балльно-рейтинговой системе оценки успеваемости студентов федерального государственного бюджетного образовательного учреждения высшего образования «Московский государственный университет технологий и управления имени К.Г. Разумовского (Первый казачий университет) используется следующая шкала:

![](_page_13_Picture_302.jpeg)

## **6.3. Оценочные средства текущего контроля (примерные темы докладов, рефератов, эссе)**

Вопросы для самоподготовке

Тема 1. Работа с окнами сообщений и ввода данных. Типы данных. Константы. Переменные. Массивы. Операторы If и Case 1 Объясните какими средствами вывести в левый верхний угол экрана окно для ввода текстовой строки, показать эту строку в окне сообщений с одной кнопкой OK и значком Information Mark. Затем в окне Popup показать код нажатой кнопки при выходе из предыдущего окна.

2 Объясните какими средствами вывести на расстоянии 10 см по горизонтали и вертикали от левого верхнего угла экрана окно для ввода текстовой строки, показать эту строку в окне сообщений с кнопками Да и Нет и значком Exclamation Mark. Затем в окне Popup показать код нажатой кнопки при выходе из предыдущего окна. Определить коды нажатия для всех кнопок.

3 Объясните какими средствами вывести в центре экрана окно для ввода текстовой строки, показать эту строку в окне сообщений с кнопками Повтор и Отмена и значком Stop Mark. Затем в окне Popup показать код нажатой кнопки при выходе из предыдущего окна. Определить коды нажатия для всех кнопок.

4 Объясните какими средствами вывести примерно в правом нижнем углу экрана окно для ввода текстовой строки, показать эту строку в окне сообщений с кнопками Стоп, Повтор и Пропустить и значком Question Mark. Затем в окне Popup показать код нажатой кнопки при выходе из предыдущего окна. Определить коды нажатия для всех кнопок.

5 Объясните какими средствами вывести в центре экрана окно для ввода текстовой строки, показать эту строку в окне сообщений с кнопками OK и Отмена и значком Exclamation Mark. Затем в окне Popup показать код нажатой кнопки при выходе из предыдущего окна. Определить коды нажатия для всех кнопок.

6 Опишите синтаксис функции MsgBox,

7 Опишите синтаксис функции InputBox,

8 Опишите константы языка VBScript,

9 Опишите синтаксис метода Popup объекта WScript.Shell,

10 Опишите синтаксис функции с параметрами (MsgBox, InputBox, Now, CreateObject),

Тема 2. Операторы цикла Do и While. Операторы цикла For и For Each

1 Опишите синтаксис оператора Do...Loop.

2 Опишите синтаксис оператора цикла While...Wend

3 Опишите переменную, предназначенную для хранения пронумерованной серии значений (элементов массива)

4 Опишите идентификатор переменной

5 Опишите синтаксис оператора цикла For...Next.

6 Опишите синтаксис оператора цикла For Each...Next

7. Опишите процедуру так, чтобы она была доступна во всех других процедурах программы (является значением по умолчанию)

8. Опишите процедуру так, чтобы она была доступна только в тех процедурах программы, где она объявлена 9 Напишите аргумент процедуры, который передается, как его значение (может быть переменной или константой при вызове процедуры, не может возвращать из процедуры значения)

10 Напишите аргумент процедуры, который передается, как ссылка; этому аргументу при обращении к процедуре должна соответствовать переменная (или массив) вызывающей программы и ее значение может изменяться после выполнения процедуры

Тема 3. Работа с числовой информацией. Работа со строковой информацией

1 Расскажите про применение на практике функций при работе со строками.

2 Опишите математические операции: = присваивание, + сложение, - вычитание, / деление, \* умножение,  $\wedge$ 

4 Опишите объект Dictionary (словарь)

5 Опишите объект Dictionary (словарь), который предназначен для сохранения множества парных значений

6 Задайте в программе строковую переменную, значение которой равно текущей дате с написанием в ней месяца названием. Преобразуйте значение переменной в подтип «дата». Вычислите количество

прожитых Вами дней;

7 Определите текущую дату на часах компьютера, прибавьте к ней 1год, затем 3 месяца и 25 дней и определите название дня недели полученной даты;

8 Задайте в программе строковую переменную, значение которой равно текущему времени с точностью секунд. Преобразуйте значение

переменной в подтип «время». Вычислите количество секунд, оставшихся до конца суток;

9 Определите текущую дату и время на часах компьютера, прибавьте к нему 25 часов, 30 минут и 30 секунд, и определите для полученного значения количество часов, минут и секунд, прошедших от начала суток

10 Вычислите количество дней, часов, минут и секунд, прошедших с начала 21 века до текущего момента, который взять с часов компьютера.

Вопросы для устного опроса

Тема 1. Работа с окнами сообщений и ввода данных. Типы данных. Константы. Переменные. Массивы. Операторы If и Case 1 Расскажите про объекты (WScript.Shell) и их методы.

2 Объясните какими средствами описать в программе два одномерных массива размерностью 3 и 5 элементов, присвойте значения элементам первого массива – нечетные числа, начиная с 21, второго – буквы русского алфавита, начиная с мягкого знака. Покажите все данные в окне сообщений.

3 Объясните какими средствами описать в программе динамический массив. Выполните вначале его инициализацию для размерности 3 элемента и присвойте значения элементам массива - любые числа. Покажите все данные в 1-м окне сообщений. Затем выполните повторную инициализацию для размерности 7 с сохранением значений определенных ранее элементов. Присвойте элементам с 4 по 7-й любые даты. Покажите все данные во 2-м окне сообщений.

4 Объясните какими средствами описать в программе двумерный массива размерностью 2  $\times$  3 эдементов и присвойте значения каждому элементу массива – время в диапазоне от 7:00 до 19:00. Покажите данные в окне сообщений в виде матрицы, в которой номер строки - первый индекс, в строке изменяется второй индекс.

5 Объясните какими средствами описать с помощью функции Array значения 5-ти элементам массива, представляющим собой геометрическую прогрессию. Покажите все данные в окне сообщений.

6 Объясните какими средствами описать с помощью функции Array одномерный массив, состоящий из 6-ти чисел. Покажите данные в окне сообщений. С помощью функции ReDim переопределите его размерность до двумерного размерностью  $3 \times 2$ . Залайте значения всем его элементам и покажите их в окне сообщений в виле матрицы, в которой номер строки - первый индекс, в строке изменяется второй индекс.

7 Расскажите про скалярную переменную.

 $\alpha$ 

8 Опишите переменные Dim, Public или Private,

9 Расскажите про директиву Option Explicit. Тип Variant, параметр Preserve.

10 Расскажите про строчный синтаксис оператора условного перехода IF.

Тема 2. Операторы цикла Do и While. Операторы цикла For и For Each

1 Объясните какими средствами написать программу ввода произвольных чисел до тех пор, пока не будет введено число 0 2 Объясните какими средствами написать программу ввода произвольных символов до тех пор, пока не будет введен символ

3 Объясните какими средствами написать программу подсчета суммы 10 чисел, вводимых с клавиатуры

4 Объясните какими средствами написать программу вычисления произведения 5 чисел, введенных с клавиатуры 5 Проведите инициализацию динамического массива

6 Опишите логическое выражение, результатом вычисления которого может быть истина (True), ложь (False) или Null которое приравнивается к False

7 Объясните какими средствами написать модулей введенных чисел до тех пор, пока пользователь не введет 0

8 Объясните какими средствами написать программу определения максимального введенного числа из 5 чисел

9 Объясните какими средствами написать программу определения максимального среди отрицательных введенных 7 чисел 10 Объясните какими средствами написать программу определения минимального среди положительных введенных 10 чисел

Тема 3. Работа с числовой информацией. Работа со строковой информацией

1 Объясните какими средствами задать в программе строковую переменную, значение которой равно текущей дате с написанием в ней месяца названием. Преобразуйте значение переменной в подтип «дата». Вычислите количество прожитых Вами дней.

2 Объясните какими средствами определить текущую дату на часах компьютера, прибавьте к ней 1 год, затем 3 месяца и 25 дней и определите название дня недели полученной даты.

3 Объясните какими средствами задать в программе строковую переменную, значение которой равно текущему времени с точностью секунд. Преобразуйте значение переменной в подтип «время». Вычислите количество секунд, оставшихся до конца суток.

4 Объясните какими средствами определить текущую дату и время на часах компьютера, прибавьте к нему 25 часов, 30 минут и 30 секунд, и определите для полученного значения количество часов, минут и секунд, прошедших от начала суток. 5 Объясните какими средствами определить количество дней, часов, минут и секунд, прошедших с начала 21 века до текущего момента, который взять с часов компьютера.

6 Объясните какими средствами в окне InputBox задать строку текста и показать код каждого символа этой строки.

7 Объясните какими средствами показать в окне сообщений символы с кодами от 128 до 148.

8 Объясните какими средствами определить позиции всех пробелов в строке, состоящей из любого числа слов.

9 Объясните какими средствами определить позиции с конца строки всех букв «е» и «а» для строки, состоящей из любого

8. Константа диалогового окна, при котором показан значок Question Mark (знак вопроса) называется...

9. Константа диалогового окна, при котором выводится значок Exclamation Mark (восклицательный знак)

называется

10. Константа диалогового окна, при котором показан значок Information Mark (ин формационный знак) называется...

11. Константа диалогового окна, при котором по умолчанию в окне выбрана первая кнопка называется...

12. Константа диалогового окна, при котором по умолчанию в окне выбрана вторая кнопка называется...

13. Имя переменной — это:

1) любая последовательность любых символов

2) последовательность латинских букв, цифр, специальных знаков (кроме пробела)

3) последовательность латинских букв, которая всегда должна начинаться с латинской буквы

4) последовательность русских, латинских букв, начинающихся с латинской буквы и из специальных знаков, допускающая знак подчеркивания.

14. При помощи какого ключевого слова в VBS создаются константы?

Dim

**Static** Var Const 15. Что необходимо использовать, чтобы нельзя было неявно объявлять переменные? **Option SetVariable Option Explicit Option Check** Option CheckDim 16. Каким способом из перечисленных можно оставить комментарий в коде? REM комментарий **IGNORE** комментарий **COMMENT** комментарий СОМ комментарий 17. Как очистить массив peoples в VBScript? Bound peoples Delete peoples Clear peoples Erase peoples 18. Переменная, предназначенная для хранения пронумерованной серии значений (элементов массива), называется... 19. Идентификатор переменной должен начинаться с ... буквы 20. Идентификатор переменной должен быть ... в области определения 21. Для инициализации динамического массива следует использовать оператор... 22. Логическое выражение, результатом вычисления которого может быть истина (True), ложь (False) или Null которое приравнивается к False называется... 23. В языке VBScript логическое «И» называется... 24. В языке VBScript логическое «ИЛИ» называется... 25. В языке VBScript «Логическое исключение» называется... 26. В языке VBScript «Логическое «эквивалентно»» называется... 27. В языке VBScript «Логическая импликация» называется...

## Тема 2. Операторы цикла Do и While. Операторы цикла For и For Each

28. При помощи чего проверить, является ли переменная массивом?

Array **IsArray** Array! Array? 29. Как можно выйти из процедуры? Exit Exit Sub **Break Sub Break** 30. Можно ли из функции VBS вернуть несколько значений? Нет Да 31. VBScript является компилируемым или интерпретируемым? Компилируемым Интерпретируемым 32. Чем отличается процедура от функции в VBScript? Функция может возвращать несколько значений, а процедура только одно Функция возвращает значение Процедура возвращает значение 33. Позволяет выполнить группу операторов несколько раз в соответствии с заданными условиями повтора называется оператор ... 34. Альтернативный выход из цикла Do - Loop называется ... 35. Для While (англ. пока) выполнение цикла продолжается, пока условие ...

36. Для Until (англ. до) - выход из цикла, когда условие ...

37. Один или несколько операторов, выполнение которых повторяется, пока условие после while ...

 $20<sub>o</sub>$ 

40. При неверном написании условий окончания цикла программа может ... (будет работать бесконечно долго)

41. Какую функцию использовать, чтобы получить случайное число от 0 до 1?

Rnd

Random

Randomize

GetRandomDigit

42. Что нужно использовать в VBScript, чтобы вернуть значение?

Передавать значение в последней строке функции

Присваивать значение имени функции

Ни один ответ не является верным

Использовать return

43. Числовая переменная, используемая как ... цикла; может быть положительной или отрицательной величиной

44. На данную величину автоматически изменяется счетчик после каждого выполнения операторов цикла называется  $\ldots$  ШИКЛА

45. Если ... не указан, значит он равен 1

46. Для того, чтобы процедура была доступна во всех других процедурах программы (является значением по умолчанию), ее описать необходимо словом...

47. Для того, чтобы процедура была доступна только в тех процедурах программы, где она объявлена, ее описать необходимо словом...

48. Напишите аргумент процедуры, который передается, как его значение (может быть переменной или константой при вызове процедуры, не может возвращать из процедуры значения)

49. Напишите аргумент процедуры, который передается, как ссылка; этому аргументу при обращении к процедуре должна соответствовать переменная (или массив) вызывающей программы и ее значение может изменяться после выполнения процедуры

Тема 3. Работа с числовой информацией. Работа со строковой информацией

50. Числовые данные могут быть представлены как (несколько вариантов ответа):

1) целые

- 2) с фиксированной запятой
- 3) в виде строк
- 4) с плавающей запятой
- 51. Запись числа в форме с плавающей точкой это экспоненциальная форма записи:
- $1)$  верно
- $2)$  не верно.

52. Арифметические выражения состоят из (несколько вариантов ответа):

- 1) чисел
- 2) констант
- 3) команд MS-DOS
- 4) машинных команд
- 5) переменных
- 6) функций
- 7) круглых скобок
- 8) квадратных скобок.
- 53. Для обозначения действительных переменных с двойной точностью:
- 1) рядом с именем слева ставится знак #
- 2) рядом с именем справа ставится знак #
- 3) рядом с именем справа ставятся знаки ##.
- 54. В языке VBScript присваивание записывается в виде знака ...
- 55. Для изменения порядка выполнения этих операций могут использоваться круглые...
- 56. Абсолютная величина числового выражения в языке VBScript определяется функцией...
- 57. Наименьшее возможное значение индекса в массиве в языке VBScript определяется функцией ...
- 58. Шестнадцатеричное число десятичного числового выражения определяется функцией ...
- 59. Строка, представляющая восьмеричную величину числа, определяется функцией...
- 60. Случайное число большее или равное нулю, но меньшее 1 задается функцией...
- 61. Остаток целочисленного деления определяется функцией ...
- 62. Инициализация генератора случайных чисел осуществляется функцией ...
- 63. Число, округленное до заданного количества десятичных знаков, осуществляется функцией ...
- 64. Если тип данных несет текстовую информацию, то он должен быть заключен в кавычки:
- 1) верно
- $2)$  не верно.
- 65. Для обозначения строковых переменных:
- 1) рядом с именем слева ставится знак \$
- 2) рядом с именем справа ставится знак \$
- 3) имя переменной записывается в кавычках.
- 66. Для обозначения целочисленных переменных:
- 1) рядом с именем слева ставится знак %
- 2) рядом с именем слева ставится знак #
- 3) рядом с именем справа ставится знак %.
- 67. ANSI-код первого символа в строке определяется функцией...
- 68. Символ заданного ANSI-кода определяется функцией ...
- 69. Функция, которая преобразует все символы строки в строчные, называется ...
- 

74. Функция, которая создает строку из заданного количества заданных символов, называется ...

75. Функция, которая преобразует все символы строки в прописные, называется...

Тема 4. Работа с объектами. Работа с файлами. Работа с информацией типа дата и время

76. Корневой объект в объектной иерархии Windows Script Host, называется...

77. Ключевое слово создания в программе экземпляра объекта, называется ...

78. Процедура, которая может выполнять какие-либо действия, получать и возвращать значения называется ...

объекта

79. Какое число параметра WindowStyle, метода Run - запускает программу в окне обычного размера

80. Какое число параметра WindowStyle, метода Run - запускает программу в свернутом окне

81. Какое число параметра WindowStyle, метода Run - запускает программу в максимизированном окне

82. Методы объекта ... позволяют не только управлять выполнением программы, но и устанавливать связь с другими

объектами ActiveX 83. Алгоритм — это:

1) указание на выполнение действий

2) процесс выполнения вычислений, приводящих к решению задачи.

3) система правил, описывающая последовательность действий, которые необходимо выполнить для решения задачи

84. Свойствами алгоритма являются (несколько вариантов ответа):

1) информативность

2) массовость

- 3) оперативность
- 4) определенность
- 5) дискретность
- 6) цикличность

7) результативность.

85. Алгоритм может быть задан следующими способами:

1) словесным

- 2) на алгоритмическом языке
- 3) графическим
- 4) формально-словесным
- 5) словесно-графическим
- 6) послеловательностью байтов.
- 86. Программа это:
- 1) система правил, описывающая последовательность действий, которые необходимо выполнить для решения задачи
- 2) указание на выполнение действий из заданного набора
- 3) область внешней памяти для хранения текстовых, числовых данных и другой информации
- 4) последовательность команд, реализующая алгоритм решения задачи.
- 87. Программа-интерпретатор выполняет:
- 1) поиск файлов на диске
- 2) пооператорное выполнение программы
- 3) полное выполнение программы.
- 88. Программа-компилятор выполняет:
- 1) переводит исходный текст в машинный код
- 2) записывает машинный код в форме загрузочного файла.
- 3) формирует текстовый файл
- 89. Упорядоченное множество однотипных объектов называется ...
- 90. Любая коллекция имеет свойство ... количество объектов в коллекции

91. В библиотеке классов ... присутствует объект Dictionary (словарь), который предназначен для сохранения множества парных значений

- 92. Функция ... конвертирует строку в дату с учетом региональных установок Windows
- 93. Функция, которая возвращает текущее время системных часов, называется ...
- 94. Функция, которая возвращает текущую дату и время системных часов, называется ...
- 95. Функция, которая возвращает целое число год для заданной даты, называется ...
- 96. Функция, которая возвращает секунды в минуте, целое число от 0 до 59, называется ...
- 97. Функция, которая возвращает день месяца, целое число от 1 до 12, называется ...
- 98. Функция, которая возвращает минуты часа, целое число от 0 до 59, называется ...
- 99. Функция, которая возвращает час дня, целое число от 0 до 23, называется ...

100. Функция, которая возвращает день месяца - целое число от 1 до 31, называется ...

## 6.4. Оценочные средства промежуточной аттестации.

Вопросы к зачету:

 $O$  $\overline{I}$  $K-2$ 

Вопросы для проверки уровня обученности "знать":

- 1. Назовите константу диалогового окна, при котором показана только кнопка ОК
- 2. Назовите константу диалогового окна, при котором показаны кнопки ОК и Отмена (Cancel)
- 3. Назовите константу диалогового окна, при котором показаны кнопки Cтоп (Abort), Повтор (Retry) и Пропустить (Ignore)
- 4. Назовите константу диалогового окна, при котором показаны кнопки Да (Yes), Нет (No) и Отмена (Cancel)
- 5. Назовите константу диалогового окна, при котором показаны кнопки Да (Yes) и Нет (No)
- 6. Назовите константу диалогового окна, при котором показана кнопки Повтор (Retry) и Отмена (Cancel)

#### УП: Me-090301-ПРТСо-22.plx

- 7. Назовите переменную, предназначенную для хранения пронумерованной серии значений (элементов массива),
- 8. Назовите с какой буквы должен начинаться идентификатор переменной
- 9. Каким должен быть идентификатор переменной должен в области определения?
- 10. Какой следует использовать оператор для инициализации динамического массива?
- 11. Назовите функцию, которая создает строку из заданного количества заданных символов
- 12. Назовите функцию, которая преобразует все символы строки в прописные
- 13. Назовите корневой объект в объектной иерархии Windows Script Host
- 14. Назовите ключевое слово создания в программе экземпляра объекта
- 15. Назовите процедуру, которая может выполнять какие-либо действия, получать и возвращать значения объекта

Вопросы для проверки уровня обученности "уметь":

- 1. Каким должно быть условие, чтобы цикл While (англ. пока) выполнялся?
- 2. Каким должно быть условие, чтобы был осуществлен выход из цикла Until (англ. до)?
- 3. При каком условии цикла while один или несколько операторов, входящих в тело цикла будут повторяется?
- 4. При каком условии цикла Until один или несколько операторов, входящих в тело цикла будут повторяется?
- 5. Внутри какой алгоритмической конструкции может быть помещено любое количество Exit Do ?
- 6. Как называется процесс при неверном написании условий окончания цикла, в результате которого программа

будет работать бесконечно долго?

7. Что применяют для изменения порядка выполнения арифметических операций?

- 8. Какой функцией определяется абсолютная величина числового выражения в языке VBScript?
- 9. Какой функцией определяется наименьшее возможное значение индекса в массиве в языке VBScript?
- 10. Какой функцией определяется шестнадцатеричное число десятичного числового выражения?
- 11. Какой функцией определяется строка, представляющая восьмеричную величину числа?
- 12. Какой функцией задается случайное число большее или равное нулю, но меньшее 1?
- 13. Какой функцией определяется остаток целочисленного деления?
- 14. Какой функцией осуществляется инициализация генератора случайных чисел?
- 15. Какой функцией осуществляется число, округленное до заданного количества десятичных знаков?

Вопросы для проверки уровня обученности "владеть":

1. Опишите в программе два одномерных массива размерностью 3 и 5

элементов, присвойте значения элементам первого массива – нечетные числа, начиная с 21, второго – буквы русского алфавита, начиная с мягкого знака. Покажите все данные в окне сообщений.

- 2. Опишите в программе динамический массив. Выполните вначале
- его инициализацию для размерности 3 элемента и присвойте значения элементам массива любые числа. Покажите все данные в 1-м
- окне сообщений. Затем выполните повторную инициализацию для
- размерности 7 с сохранением значений определенных ранее элементов. Присвойте элементам с 4 по 7-й любые даты. Покажите все
- ланные во 2-м окне сообщений.

3. Опишите в программе двумерный массива размерностью 2  $\times$  3 элементов и присвойте значения каждому

элементу массива - время в

диапазоне от 7:00 до 19:00. Покажите данные в окне сообщений в

виде матрицы, в которой номер строки - первый индекс, в строке

изменяется второй индекс.

4. Опишите в программе двумерный массива размерностью 2  $\times$  3 элементов и присвойте значения каждому

элементу массива - время в

диапазоне от 7:00 до 19:00. Покажите данные в окне сообщений в

виде матрицы, в которой номер строки - первый индекс, в строке

изменяется второй индекс.

5. В окне InputBox задать строку текста и показать код каждого символа этой строки.

6. Задайте в программе строковую переменную, значение которой равно текущей дате с написанием в ней месяца названием. Преобразуйте значение переменной в подтип «дата». Вычислите количество

прожитых Вами дней.

- 7. Определите текущую дату на часах компьютера, прибавьте к ней 1
- год, затем 3 месяца и 25 дней и определите название дня недели полученной даты.

#### 50

8. Задайте в программе строковую переменную, значение которой равно текущему времени с точностью секунд. Преобразуйте значение

переменной в подтип «время». Вычислите количество секунд, оставшихся до конца суток.

9. Определите текущую дату и время на часах компьютера, прибавьте

к нему 25 часов, 30 минут и 30 секунд, и определите для полученного значения количество часов, минут и секунд, прошедших от начала суток.

10. Вычислите количество дней, часов, минут и секунд, прошедших с

начала 21 века до текущего момента, который взять с часов компьютера.

11. Рассчитайте стаж работника - количество целых лет, кроме того целых месяцев и дней (например, 10 лет 1 месяц и 1 день) к текущему

моменту времени, который определить по часам компьютера.

- 12. Рассчитайте количество рабочих дней при пятидневной рабочей неделе с 1.09.2010 по 30.11.2010.
- 13. Рассчитайте количество выходных дней при пятидневной и шестидневной рабочей неделе с 1.01.2010 по
- 31.10.2010.
- 14. Рассчитайте количество отработанных часов за период с 1.03.2010

2) последовательность латинских букв, цифр, специальных знаков (кроме пробела)

3) последовательность латинских букв, которая всегда должна начинаться с латинской буквы

4) последовательность русских, латинских букв, начинающихся с латинской буквы и из специальных знаков, допускающая знак подчеркивания.

2. При помощи какого ключевого слова в VBS создаются константы? Dim Static Var Const

3. Что необходимо использовать, чтобы нельзя было неявно объявлять переменные? **Option SetVariable Option Explicit Option Check** Option CheckDim

4. Каким способом из перечисленных можно оставить комментарий в коде? REM комментарий **IGNORE** комментарий **COMMENT** комментарий СОМ комментарий

5. Как очистить массив peoples в VBScript? Bound peoples Delete peoples Clear peoples Erase peoples

6. При помощи чего проверить, является ли переменная массивом? Array **IsArrav** Array! Array?

7. Как можно выйти из процедуры? Exit Exit Sub **Break Sub Break** 

8. Чем отличается процедура от функции в VBScript? Функция может возвращать несколько значений, а процедура только одно Функция возвращает значение Процедура возвращает значение

9. Алгоритм — это:

1) указание на выполнение действий

2) процесс выполнения вычислений, приводящих к решению задачи.

3) система правил, описывающая последовательность действий, которые необходимо выполнить для решения задачи

10. Какую функцию использовать, чтобы получить случайное число от 0 до 1? Rnd Random Randomize GetRandomDigit

11. Что нужно использовать в VBScript, чтобы вернуть значение? Передавать значение в последней строке функции Присваивать значение имени функции Ни один ответ не является верным Использовать return

12. Числовые данные могут быть представлены как (несколько вариантов ответа):

 $1)$  целые 2) с фиксированной запятой

3) в виде строк

4) с плавающей запятой

13. Арифметические выражения состоят из (несколько вариантов ответа):

- $1)$  чисеп
- 2) констант
- 3) команд MS-DOS
- 4) машинных команд
- 5) переменных
- 6) функций
- 7) круглых скобок
- 8) квадратных скобок.

14. Для обозначения действительных переменных с двойной точностью:

- 1) рядом с именем слева ставится знак #
- 2) рядом с именем справа ставится знак #
- 3) рядом с именем справа ставятся знаки ##.

15. Для обозначения строковых переменных:

- 1) рядом с именем слева ставится знак \$
- 2) рядом с именем справа ставится знак +
- 3) имя переменной записывается в кавычках.

### 6.5. Примерная тематика курсовых работ (проектов)

Учебным планом не предусмотрено

#### 6.6. Методические указания для обучающихся по освоению дисциплины (модуля)

Метолические рекоменлании по работе с конспектом лекний

Просмотрите конспект сразу после занятий. Пометьте материал конспекта лекций, который вызывает затруднения для понимания. Попытайтесь найти ответы на затруднительные вопросы, используя предлагаемую литературу. Если самостоятельно не удалось разобраться в материале, сформулируйте вопросы и обратитесь на текущей консультации или на ближайшей лекции за помощью к преподавателю. Каждую неделю рекомендуется отводить время для повторения пройденного материала, проверяя свои знания, умения и навыки по контрольным вопросам.

Работа с рекоменлованной литературой:

При работе с основной и дополнительной литературой целесообразно придерживаться такой последовательности. Сначала прочитать весь заланный текст в быстром темпе. Нель такого чтения заключается в том, чтобы созлать обшее прелставление об изучаемом материале, понять общий смысл прочитанного. Затем прочитать вторично, более медленно, чтобы в ходе чтения понять и запомнить смысл каждой фразы, каждого положения и вопроса в целом. Чтение приносит пользу и становится продуктивным, когда сопровождается записями. Это может быть составление плана прочитанного текста, тезисы или выписки, конспектирование и др. Выбор вида записи зависит от характера изучаемого материала и целей работы с ним. Если содержание материала несложное, легко усваиваемое, можно ограничиться составлением плана. Если материал содержит новую и трудно усваиваемую информацию, целесообразно его законспектировать. План - это схема прочитанного материала, перечень вопросов, отражающих структуру и последовательность материала. Конспект - это систематизированное, логичное изложение материала источника. Различаются четыре типа конспектов: - план-конспект это развернутый детализированный план, в котором по наиболее сложным вопросам даются подробные пояснения, текстуальный конспект – это воспроизведение наиболее важных положений и фактов источника, - свободный конспект – это четко и кратко изложенные основные положения в результате глубокого изучения материала, могут присутствовать выписки, цитаты, тезисы; часть материала может быть представлена планом, - тематический конспект - составляется на основе изучения ряда источников и дает ответ по изучаемому вопросу. В процессе изучения материала источника и составления конспекта нужно обязательно применять различные выделения, подзаголовки, создавая блочную структуру конспекта. Это делает конспект легко воспринимаемым и удобным для работы.

Методические рекомендации по подготовке к практическим занятиям

Практические занятия представляют особую форму сочетания теории и практики. Их назначение – углубление проработки теоретического материала предмета путем регулярной и планомерной самостоятельной работы студентов на протяжении всего курса. Процесс подготовки к практическим занятиям включает изучение нормативных документов, обязательной и дополнительной литературы по рассматриваемому вопросу. Непосредственное проведение практического занятия предполагает, например: [ индивидуальные выступления студентов с сообщениями по какому-либо вопросу изучаемой темы; □ фронтальное обсуждение рассматриваемой проблемы, обобщения и выводы; □ решение задач и упражнений по образцу: □ решение вариантных залач и упражнений: □ решение ситуационных производственных (профессиональных) задач;  $\Box$  проектирование и моделирование разных видов и компонентов профессиональной деятельности.  $\Box$  выполнение контрольных работ;  $\Box$  работу с тестами. При подготовке к практическим занятиям студентам рекомендуется: внимательно ознакомиться с тематикой практического занятия; прочесть конспект лекции по теме, изучить рекомендованную литературу; составить краткий план ответа на каждый вопрос практического занятия; проверить свои знания, отвечая на вопросы для самопроверки; если встретятся незнакомые термины, обязательно обратиться к словарю и зафиксировать их в тетради. Все письменные задания выполнять в рабочей тетради. Практические занятия развивают у студентов навыки самостоятельной работы по решению конкретных задач.

Методические рекомендации по подготовке к лабораторным работам

Лабораторные работы представляют одну из форм освоения теоретического материала с одновременным формированием практических навыков в изучаемой дисциплине. Их назначение – углубление проработки теоретического материала, формирование практических навыков путем регулярной и планомерной самостоятельной работы студентов на протяжении всего курса. Процесс подготовки к лабораторным работам включает изучение нормативных документов, обязательной и дополнительной литературы по рассматриваемому вопросу. Непосредственное проведение лабораторной работы предполагает:  $\Box$  изучение теоретического материала по теме лабораторной работы (по вопросам изучаемой темы);  $\Box$ выполнение необходимых расчетов и экспериментов; □ оформление отчета с заполнением необходимых таблиц, построением графиков, подготовкой выводов по проделанным экспериментам и теоретическим расчетам; по каждой лабораторной работе проводится контроль: проверяется содержание отчета, проверяется усвоение теоретического материала. Контроль усвоения теоретического материала является индивидуальным.

### Методические указания по выполнению отчёта к лабораторным работам

Основным требованием по выполнению лабораторных и практических работ является полное исчерпывающее описание всей проделанной работы, позволяющее судить о полученных результатах, степени выполнения и профессиональной подготовки студентов.

Методические указания обеспечивают комплексный подход в учебной работе студентов, единство и преемственность требований к оформлению результатов работы на разных этапах обучения. С единых позиций приведены основные требования по структуре, оформлению и содержанию отчета по лабораторным и практическим работам. Структура отчёта:

- цель работы;

- краткие теоретические сведения;

- ход выполнения работы;

- выводы.

Дополнительными элементы:

- приложения;

- библиографический список.

Требования к содержанию отчёта:

1. Титульный лист

В верхнем поле листа указывают полное наименование учебного заведения.

В среднем поле указывается вид работы, в данном случае лабораторная или практическая работа с указанием курса, по которому она выполнена, и ниже ее название. Название работы приводится без слова тема и в кавычки не заключается. Далее ближе к правому краю титульного листа указывают фамилию, инициалы и группу учащегося, выполнившего работу, а также фамилию, инициалы преподавателя, принявшего работу.

В нижнем поле листа указывается место выполнения работы и год ее написания (без слова год).

2. Цель работы должна отражать тему работы, а также конкретные задачи, поставленные студенту на период выполнения работы. По объему цель работы в зависимости от сложности и многозадачности работы составляет от нескольких строк до 0,5 страницы.

3. Краткие теоретические сведения. В этом разделе излагается краткое теоретическое описание изучаемой в работе темы. Материал раздела не должен копировать содержание методического пособия или учебника по данной теме, а ограничивается изложением основных понятий, требующихся для дальнейшей обработки полученных результатов. Объем литературного обзора не должен превышать 1/3 части всего отчета.

4. Ход выполнения работы. В данном разделе подробно излагается методика выполнения работы, процесс получения данных и способ их обработки. Если используются стандартные пакеты компьютерных программ для обработки экспериментальных результатов, то необходимо обосновать возможность и целесообразность их применения, а также подробности обработки данных с их помощью.

5. Выводы по работе - кратко излагаются результаты работы, полученные в результате выполнения работы, а также краткий анализ полученных результатов.

Отчет по лабораторной работе оформляется на листе формата А4. Допускается оформление отчета по лабораторной работе в электронном виде средствами Microsoft Office. Текст работы должен быть напечатан через полтора интервала шрифтом Times New Roman, кегль – 12. Поля должны оставаться по всем четырем сторонам печатного листа: левое – не менее 30 мм, правое – не менее 10, нижнее – не менее 20 и верхнее – не 15 мм.

Для защиты лабораторной работы студент должен подготовить отчет, провести самостоятельную работу, иметь отметку о проверенном отчете.

Результаты определяются по пятибалльной системе оценок.

Методические рекомендации по выполнению реферата

Реферат – письменная работа объемом 8–10 страниц. Это краткое и точное изложение сущности какого-либо вопроса, темы. Тему реферата студент выбирает из предложенных преподавателем или может предложить свой вариант. В реферате нужны развернутые аргументы, рассуждения, сравнения. Содержание темы излагается объективно от имени автора. Функции реферата. Информативная, поисковая, справочная, сигнальная, коммуникативная. Степень выполнения этих функций зависит от содержательных и формальных качеств реферата и для каких целей их использует. Требования к языку реферата. Должен отличаться точностью, краткостью, ясностью и простотой.

Структура реферата:

1. Титульный лист

2. Оглавление (на отдельной странице). Указываются названия всех разделов (пунктов плана) реферата и номера страниц, указывающие начало этих разделов в тексте реферата.

3. Введение. Аргументируется актуальность исследования, т.е. выявляется практическое и теоретическое значение данного исследования. Далее констатируется, что сделано в данной области предшественниками, перечисляются положения, которые должны быть обоснованы. Обязательно формулируются цель и задачи реферата.

4. Основная часть. Подчиняется собственному плану, что отражается в разделении текста на главы, параграфы, пункты. План основной части может быть составлен с использованием различных методов группировки материала. В случае если используется чья-либо неординарная мысль, идея, то обязательно нужно сделать ссылку на того автора, у кого взят данный материал.

5. Заключение. Последняя часть научного текста. В краткой и сжатой форме излагаются полученные результаты, представляющие собой ответ на главный вопрос исследования.

6. Приложение. Может включать графики, таблицы, расчеты.

7. Библиография (список литературы). Указывается реально использованная для написания реферата литература. Названия книг располагаются по алфавиту с указанием их выходных данных. Общие требования к построению, содержанию и оформлению».

При проверке реферата оцениваются:

□ знание фактического материала, усвоение общих представлений, понятий, идей;

Г характеристика реализации цели и задач исследования;

□ степень обоснованности аргументов и обобщений;

П качество и ценность полученных результатов;

П использование литературных источников;

П культура письменного изложения материала;

П культура оформления материалов работы.

Правила написания научных текстов (реферат, дипломная работа):

Здесь приводятся рекомендации по консультированию студентов относительно

данного вида самостоятельной работы. Во время консультаций руководителю следует предложить к обсуждению следующие вопросы.

• Какова истинная цель Вашего научного текста - это поможет Вам разумно

распределить свои силы и время.

• Важно разобраться, кто будет «читателем» Вашей работы.

• Начинать писать серьезную работу следует не раньше, чем возникнет ощущение,

что по работе с источниками появились идеи, которыми можно поделиться.

• Лолжна быть идея, а для этого нужно научиться либо относиться к разным

явлениям и фактам несколько критически (своя идея - как иная точка зрения), либо

научиться увлекаться какими-то известными идеями, которые нуждаются в доработке (идея – как оптимистическая позиция и направленность на дальнейшее

совершенствование уже известного).

• Писать следует ясно и понятно, стараясь основные положения формулировать

четко и недвусмысленно, а также стремясь структурировать свой текст.

• Объем текста и различные оформительские требования во многом зависят от

принятых в конкретном учебном заведении порядков.

Методические рекомендации по выполнению контрольных работ

Контрольная работа выполняется по вариантам. На бланке указывается факультет, курс, группа, ФИО студента. Вопросы строятся на основе тестовых и ситуативных заданий. В тестовых заданиях, выбирается правильный(ые) ответ(ы). При решении ситуативных заданий выбирается правильная последовательность действий в рассматриваемой ситуации. Проверка контрольной работы позволяет выявить и исправить допущенные студентами ошибки, указать, какие вопросы дисциплины ими недостаточно усвоены и требуют доработки. Студент должен внимательно ознакомиться с письменными замечаниями преподавателя и приступить к их исправлению, для чего еще раз повторить соответствующий материал.

Методические рекомендации по подготовке к коллоквиуму

Коллоквиумом называется собеселование преполавателя и студента по заранее определенным контрольным вопросам. Целью коллоквиума является формирование у студента навыков анализа теоретических проблем на основе самостоятельного изучения учебной и научной литературы. На коллоквиум выносятся крупные, проблемные, нередко спорные теоретические вопросы. Упор делается на монографические работы профессора-автора данного спецкурса. От студента требуется:

- владение изученным в ходе учебного процесса материалом, относящимся к рассматриваемой проблеме;

- знание разных точек зрения, высказанных в научной литературе по соответствующей проблеме, умение сопоставлять их между собой;

- наличие собственного мнения по обсуждаемым вопросам и умение его аргументировать.

Коллоквиум - это не только форма контроля, но и метод углубления, закрепления знаний студентов, так как в ходе собеседования преподаватель разъясняет сложные вопросы, возникающие у студента в процессе изучения данного источника. Однако коллоквиум не консультация и не экзамен. Его задача добиться глубокого изучения отобранного материала, пробудить у студента стремление к чтению дополнительной социологической литературы. Подготовка к коллоквиуму начинается с установочной консультации преподавателя, на которой он разъясняет развернутую тематику проблемы, рекомендует литературу для изучения и объясняет процедуру проведения коллоквиума. Как правило, на самостоятельную подготовку к коллоквиуму студенту отводится 3-4 недели. Методические указания состоят из рекомендаций по изучению источников и литературы, вопросов для самопроверки и кратких конспектов ответа с перечислением основных фактов и событий, относящихся к пунктам плана каждой темы. Это должно помочь студентам

#### УП: Me-090301-ПРТСо-22.plx

целенаправленно организовать работу по овладению материалом и его запоминанию. При подготовке к коллоквиуму следует, прежде всего, просмотреть конспекты лекций и практических занятий и отметить в них имеющиеся вопросы коллоквиума. Если какие-то вопросы вынесены преподавателем на самостоятельное изучение, следует обратиться к учебной литературе, рекомендованной преподавателем в качестве источника сведений.

Коллоквиум проводится в форме индивидуальной беседы преподавателя с каждым студентом или беседы в небольших группах (2-3 человека). Обычно преподаватель задает несколько кратких конкретных вопросов, позволяющих выяснить степень добросовестности работы с литературой, проверяет конспект. Далее более подробно обсуждается какая-либо сторона проблемы, что позволяет оценить уровень понимания. По итогам коллоквиума выставляется дифференцированная оценка по пятибалльной системе.

Методические рекомендации по устному опросу/самоподготовке

После изучения определенной темы по записям в конспекте и учебнику, а также решения достаточного количества соответствующих задач на практических занятиях и самостоятельно студенту рекомендуется, используя лист опорных сигналов,

воспроизвести по памяти определения, выводы формул, формулировки основных

положений и доказательств. В случае необходимости следует рекомендовать еще раз внимательно разобраться в материале. Иногда недостаточность усвоения того или иного вопроса выясняется только при изучении дальнейшего материала. В этом случае надо вернуться назад и повторить плохо усвоенный материал. Важный критерий усвоения теоретического материала – умение решать задачи или пройти тестирование по пройденному материалу. Однако преподавателю следует помнить, что правильное решение задачи может получиться в результате применения механически заученных формул без понимания сущности теоретических положений.

Методические рекомендации по подготовке к семинарским занятиям

Одним из видов внеаудиторной самостоятельной работы является подготовка к семинарским занятиям. Семинар - форма учебно-практических занятий, при которой студенты обсуждают сообщения, доклады и рефераты, выполненные ими по результатам учебных или научных исследований под руководством преподавателя. Преподаватель в этом случае является координатором обсуждений темы семинара, подготовка к которому является обязательной. Поэтому тема семинара и основные источники обсуждения предъявляются до обсуждения для детального ознакомления, изучения. Цели обсуждений направлены на формирование навыков профессиональной полемики и закрепление обсуждаемого материала. Семинар - это такая форма организации обучения, при которой на этапе подготовки доминирует самостоятельная работа учащихся с учебной литературой и другими дидактическими средствами над серией вопросов, проблем и задач, а в процессе семинара идут активное обсуждение, дискуссии и выступления учащихся, где они под руководством преподавателя делают обобщающие выводы и заключения. Семинар предназначен для углубленного изучения дисциплины, овладения методологией научного познания, то главная цель семинарских занятий - обеспечить студентам возможность овладеть навыками и умениями использования теоретического знания применительно к особенностям изучаемой отрасли.

#### Методические рекомендации по подготовке к эссе

Одним из видов самостоятельной работы студентов является написание творческой работы по заданной либо согласованной с преподавателем теме. Творческая работа (эссе) представляет собой оригинальное произведение объемом 500-700 слов, посвященное какой-либо значимой классической либо современной проблеме в определенной теоретической и практической области. Творческая работа не является рефератом и не должна носить описательный характер, большое место в ней должно быть уделено аргументированному представлению своей точки зрения студентами, критической оценке рассматриваемого материала и проблематики, что должно способствовать раскрытию творческих и аналитических способностей. Цели написания эссе - научиться логически верно и аргументировано строить устную и письменную речь; работать над углублением и систематизацией своих философских знаний; овладеть способностью использовать основы знаний для формирования мировоззренческой позиции. Приступая к написанию эссе, изложите в одном предложении, что именно вы будете утверждать и доказывать (свой тезис). Эссе должно содержать ссылки на источники. Оригинальность текста должна быть от 80% по программе антиплагиата.

Методические рекомендации по подготовке к докладу

Для подготовки доклада необходимо выбрать актуальную тему. Желательно, чтобы тема была интересна докладчику и вызывала желание качественно подготовить материалы. Подготовка доклада предполагает: определение цели доклада; подбор необходимого материала, определяющего содержание доклада; составление плана доклада, распределение собранного материала в необходимой логической последовательности.

Композиция доклада имеет вступление, основную часть и заключение.

Вступление должно содержать: название доклада; сообщение основной идеи; современную оценку предмета изложения; краткое перечисление рассматриваемых вопросов; интересную для слушателей форму изложения. Основная часть, в которой необходимо раскрыть суть темы, обычно строится по принципу отчёта. Задача основной части: представить достаточно данных для того, чтобы слушатели заинтересовались темой.

Заключение - чёткое обобщение и краткие выводы по излагаемой теме.

Методические рекомендации по подготовке к собеседованию

#### УП: Ме-090301-ПРТСо-22.plx стр. 25

Собеседование – средство контроля, организованное как специальная беседа преподавателя с обучающимся на темы, связанные с изучаемой дисциплиной, и рассчитанное на выяснение объема знаний обучающегося по определенному разделу, теме, проблеме и т.п.

Цель собеседования: проверка усвоения знаний; умений применять знания; сформированности профессионально значимых личностных качеств.

Подготовка к собеседованию предполагает повторение пройденного материала и приобретение навыка свободного владения терминологией и фактическими данными по определенному разделу дисциплины.

Методические рекомендации по подготовке к тестированию

Тестирование – это не только форма контроля, но и метод углубления, закрепления знаний обучающихся, так как в ходе собеседования преподаватель разъясняет сложные вопросы, возникающие у обучающегося в процессе изучения учебного материала. Однако тестирование не консультация и не экзамен. Его задача добиться глубокого изучения отобранного материала, пробудить у обучающегося стремление к чтению дополнительной экономической литературы. Зачет завершает изучение определенного раздела учебного курса и должен показать умение обучающегося использовать полученные знания в ходе подготовки и сдачи тестирования при ответах на экзаменационные вопросы. Тестирование может проводиться в устной или письменной форме. Подготовка к тестированию начинается с установочной консультации преподавателя, на которой он разъясняет развернутую тематику проблемы, рекомендует литературу для изучения и объясняет процедуру проведения тестирования. Как правило, на самостоятельную подготовку к тестированию обучающемуся отводится 2-3 недели. Подготовка включает в себя изучение рекомендованной литературы и (по указанию преподавателя) конспектирование важнейших источников. Тестирование проводится в форме индивидуальной беседы преподавателя с каждым обучающимся или беседы в небольших группах (3-5 человек). Обычно преподаватель задает несколько кратких конкретных вопросов, позволяющих выяснить степень добросовестности работы с литературой, контролирует конспект. Далее более подробно обсуждается какая-либо сторона проблемы, что позволяет оценить уровень понимания. Проведение тестирования позволяет обучающемуся приобрести опыт работы над первоисточниками, что в дальнейшем поможет с меньшими затратами времени работать над литературой при подготовке к промежуточной аттестации.

Методические рекомендации по подготовке к экзамену

Изучение многих общепрофессиональных и специальных дисциплин завершается экзаменом. Подготовка к экзамену способствует закреплению, углублению и обобщению знаний, получаемых, в процессе обучения, а также применению их к решению практических задач. Готовясь к экзамену, студент ликвидирует имеющиеся пробелы в знаниях, углубляет, систематизирует и упорядочивает свои знания. На экзамене студент демонстрирует то, что он приобрел в процессе обучения по конкретной учебной дисциплине. Экзаменационная сессия – это серия экзаменов, установленных учебным планом. Между экзаменами интервал 2-4 дня, в течение студент систематизирует уже имеющиеся знания. На консультации перед экзаменом студенты должны быть ознакомлены с основными требованиями и получить ответы на возникающие в процессе подготовки вопросы. Необходимо ориентировать студентов на систематическую подготовку к занятиям в течение семестра, что позволит использовать время экзаменационной сессии для систематизации знаний.

Методические рекомендации по подготовке к зачету

В ходе подготовки к зачету студент, в первую очередь, должен систематизировать знания, полученные в ходе изучения дисциплины. К зачету необходимо готовиться целенаправленно, регулярно, систематически и с первых дней обучения по данной дисциплине. В самом начале учебного курса познакомьтесь со следующей учебно-методической документацией: - программой дисциплины;

- перечнем знаний и умений, которыми студент должен владеть;

- тематическими планами лекций, семинарских занятий;
- учебниками, учебными пособиями по дисциплине, а также электронными ресурсами;

- перечнем вопросов к зачету.

После этого у обучающихся должно сформироваться четкое представление об объеме и характере знаний и умений, которыми надо будет овладеть по дисциплине. Систематическое выполнение учебной работы на лекциях и лабораторных занятиях позволит успешно освоить дисциплину и создать хорошую базу для сдачи зачета.

## **7. УЧЕБНО-МЕТОДИЧЕСКОЕ И ИНФОРМАЦИОННОЕ ОБЕСПЕЧЕНИЕ ДИСЦИПЛИНЫ (МОДУЛЯ)**

![](_page_24_Picture_236.jpeg)

![](_page_25_Picture_186.jpeg)

## **8. МАТЕРИАЛЬНО-ТЕХНИЧЕСКОЕ ОБЕСПЕЧЕНИЕ ДИСЦИПЛИНЫ (МОДУЛЯ)**

![](_page_25_Picture_187.jpeg)

## **9. ОРГАНИЗАЦИЯ ОБРАЗОВАТЕЛЬНОГО ПРОЦЕССА ДЛЯ ЛИЦ С ОГРАНИЧЕННЫМИ ВОЗМОЖНОСТЯМИ**

Организация образовательного процесса для лиц с ограниченными возможностями осуществляется в соответствии с «Методическими рекомендациями по организации образовательного процесса для инвалидов и лиц с ограниченными возможностями здоровья в образовательных организациях высшего образования, в том числе оснащенности образовательного процесса» Министерства образования и науки РФ от 08.04.2014г. № АК-44/05вн. В образовательном процессе используются социально-активные и рефлексивные методы обучения, технологии социокультурной реабилитации с целью оказания помощи в установлении полноценных межличностных отношений с другими студентами, создании комфортного психологического климата в студенческой группе. Студенты с ограниченными возможностями здоровья, в отличие от остальных студентов, имеют свои специфические особенности восприятия, переработки материала. Подбор и разработка учебных материалов производится с учетом индивидуальных особенностей. Предусмотрена возможность обучения по индивидуальному графику, при составлении которого возможны различные варианты проведения занятий: в академической группе и индивидуально, на дому с использованием дистанционных образовательных технологий.

![](_page_26_Picture_163.jpeg)

Зав. кафедрой Одинокова Е.В. \_\_\_\_\_\_\_\_\_\_\_\_\_\_\_\_\_\_\_